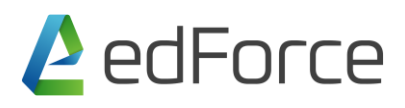

#### **Data Intelligence using Tableau Fundamental & Advance**

**Duration- 2 Days**

## **Course topics Highlights in 1 minute**

- 50+ visualization charts would be covered
- 7 Products of Tableau would be trained here
- <sup>50%</sup> of Time would be saved Annually if they are migrating from Excel to Tableau
- This training will minimize usage of Excel, PowerPoint and Outlook 20%
- Append 100+ Excel Files, Tables, sheets in just 7 button clicks
- 70% of training would be using only button clicks

#### **Audience**

Tableau Fundamentals & Advance serves the beginner to intermediate Tableau user, targeted towards anyone who works with data – regardless of technical or analytical background. This course helps you implement important concepts, techniques & admin activities in Tableau. Move from simple to complex visualizations and combine them in interactive dashboards.

**Prerequisites:** Excel Pivot Table should be known.

#### **Duration: 16 Hours**

**Course type:** Classroom Sessions with Hands on Experience

Course Outline

#### **Introduction**

- + What is Descriptive Analytics
- + What is Visualization?
- + What Is Dashboard?
- + Why Tableau?
- + Comparison of Tableau with other tools
- + Limitations of Tableau
- + Tableau Desktop, Server and the Tableau Product Line
- + Application Terminology
- + Visual Cues for Fields
- + Tableau Installation

### **+ Connecting to files**

- + Connecting to data Basics
- + Editing Data connections and data sources
- + Editing Metadata and saving data sources
- + Joins in Tableau
- + Data Source level Filters

# **+ Connecting to Databases**

- + Connecting to Oracle, SQL Server, Google Analytics, Different RDBMS Databases
- + Join Types
- + Custom SQLs (If time permits)

## **Creating Basic Visualizations**

- + Getting Started in Tableau Desktop
- + Elements of Visualization
- + Understanding of Dimensions & Measures
- + Basic Graphs
	- + Bar Chart
	- + Stacked Bar Chart
	- + Line Chart
	- + Area Chart
	- + Pie Chart
	- + Filled Maps
	- + Symbol Maps
	- + Scatter Plots
	- + Trend Line
	- + Tree Map
	- + Word cloud
	- + Bubble Chart
	- + Discrete Line Charts
	- + Discrete Area Charts
	- + Highlight Table
	- + Heat Map
	- + Cross Tabs
	- + Normal Tables
	- + Grand Totals, Sub-totals and Changing Aggregation
- + Dual Axis Graphs
	- + Dual line chart
	- + Side by side bar chart
	- + Map and Pie Chart
	- + Map and Donut Chart
	- + Bar in Bar Chart
	- + Bar & Circle Chart
- + Measure Name & Measure Values

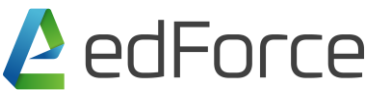

- + Multi-line chart
- + Combo Charts
- + Highlight table with Multiple Measures

## **Simplifying and Sorting Your Data**

- + Data Filtering
	- + Local Filters
	- + Global Filters
	- + Data Source Level Filters
	- + Context Filters
- + Sorting
	- + Sorting Single Dimension Graphs
	- + Sorting Multi Dimension Graphs
	- + Sorting by Different Measures

# **Organizing your Data**

- + Using Groups
	- + Static Groups vs. Dynamic Groups
- + Creating and Using Hierarchies
- + Creating a Combined Field
- + Using Sets

## **Slicing your Data by Date**

- + Working with Dates
- + Using Discrete Date Parts
- + Creating Date Filters
- + Defining a Fiscal Year
- + Creating Custom Dates

## **Data Blending and Joins**

- +What is Join
- + Different types of Joins
- + Challenges in Joins
- +What is Data Blending?
- + Data Blending on Multiple columns

#### **File Types in Tableau**

+ TWB vs TWBX, TDE

### **+ Connection Types**

- + Live Connection Vs Data Extracts
- + Creating Extracts
- + Using and Refreshing Extracts

# **Dashboard Creation**

- + Creating Dashboards
- + Actions in Tableau
- + Navigation Buttons
- + Dashboard Formatting
- + Bringing Images, web pages in Tableau
- + Usage of Containers
- + Best Practices in Dashboard Designing

#### **Advance Chart Types**

- + Histogram
- + Box plot
- + Waterfall Charts
- + Funnel Charts
- + Pareto Charts

### **Using Parameters for Dynamic Values**

- **+** What if Analysis using parameters
- + Parameters as Column Selectors
- + Dynamic Reference lines using Parameters
- + Dynamic Top N values using Parameters

#### **Mapping Data Geographically**

- + Mapping in Tableau
- + Mapbox Integration

### **Sharing Your Work**

- + Export to an Image File
- + Exporting the Data Only

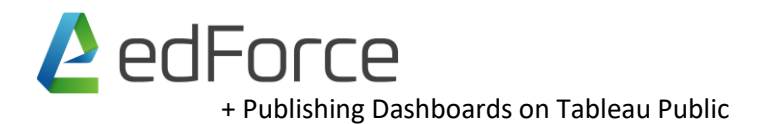

## **Dashboard Best Practices**

- + Sizing
- + Dashboard Designing
- + Finalizing KPIs
- + Dashboard Formatting
- + Working with Big Data
- + Working in Shared Environment
- + Parallel Development & Integration
- + Data Visualization Best Practices
- + Making Efficient Dashboard

## **Analytics using Tableau**

- + Forecasting
- + Clustering
- + Trendlines
- + Boxplot
- + Reference band and lines

## **Story Telling**

- + Why Storytelling?
- + How to Create Story Board